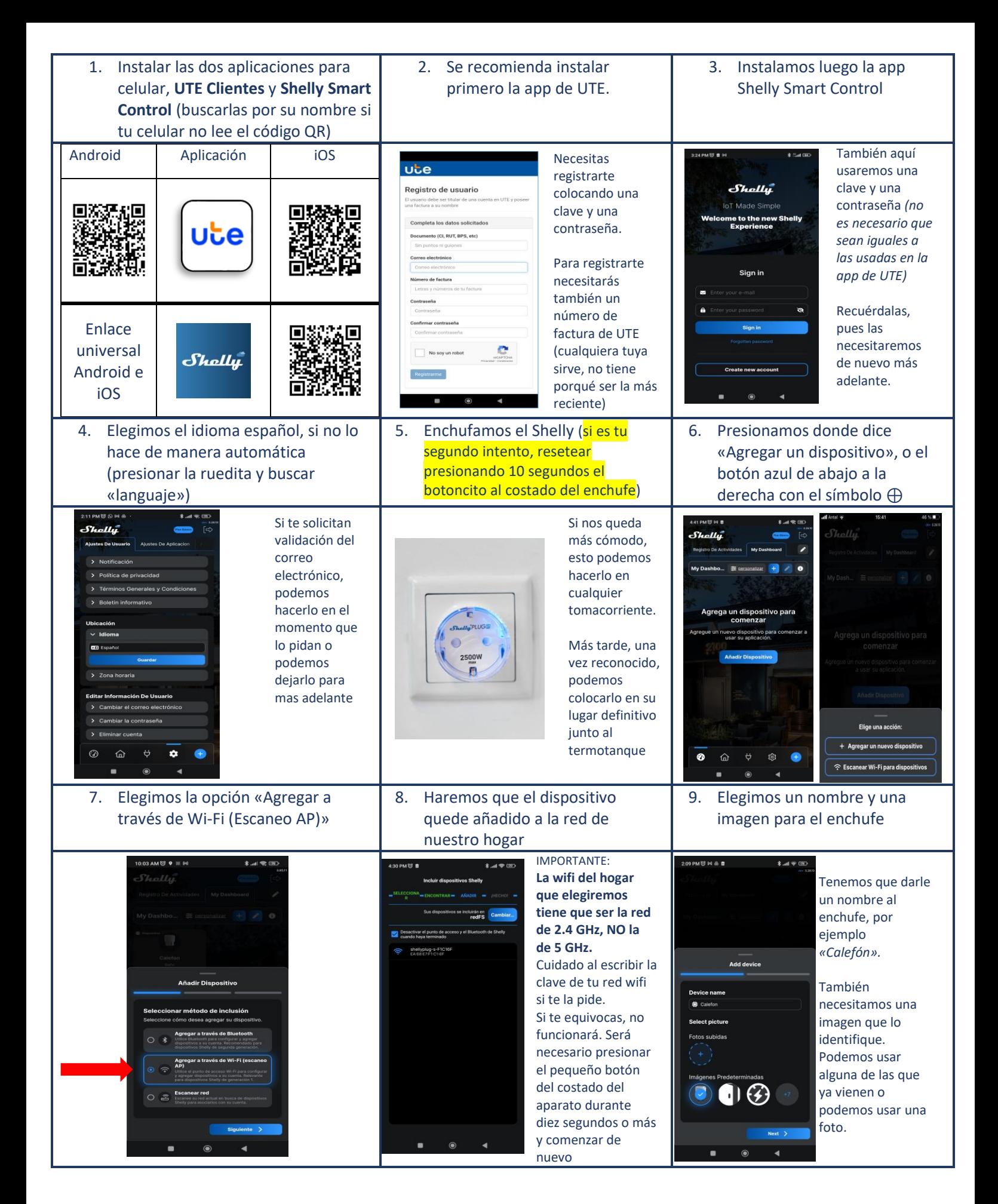

Procedimiento de Instalación y programación disponibles en video en **https://portal.ute.com.uy/modelo-shelly-s**

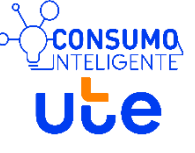

Por consultas[: ConsumoInteligente@ute.com.uy](mailto:ConsumoInteligente@ute.com.uy)

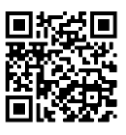

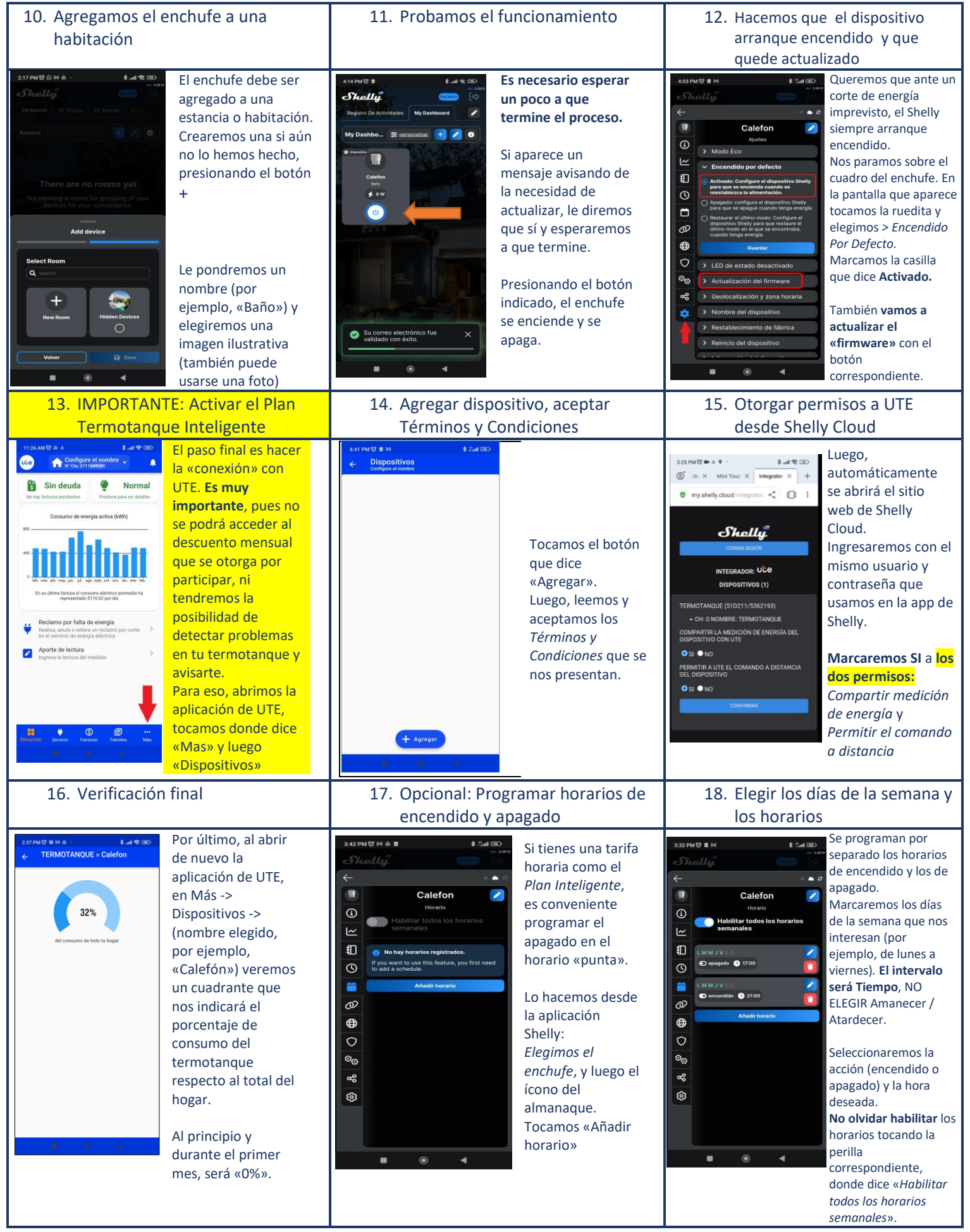

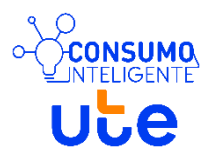